# <<Linux

书名:<<Linux企业应用案例精解>>

- 13 ISBN 9787302275411
- 10 ISBN 7302275416

出版时间:2012-4

页数:459

PDF

更多资源请访问:http://www.tushu007.com

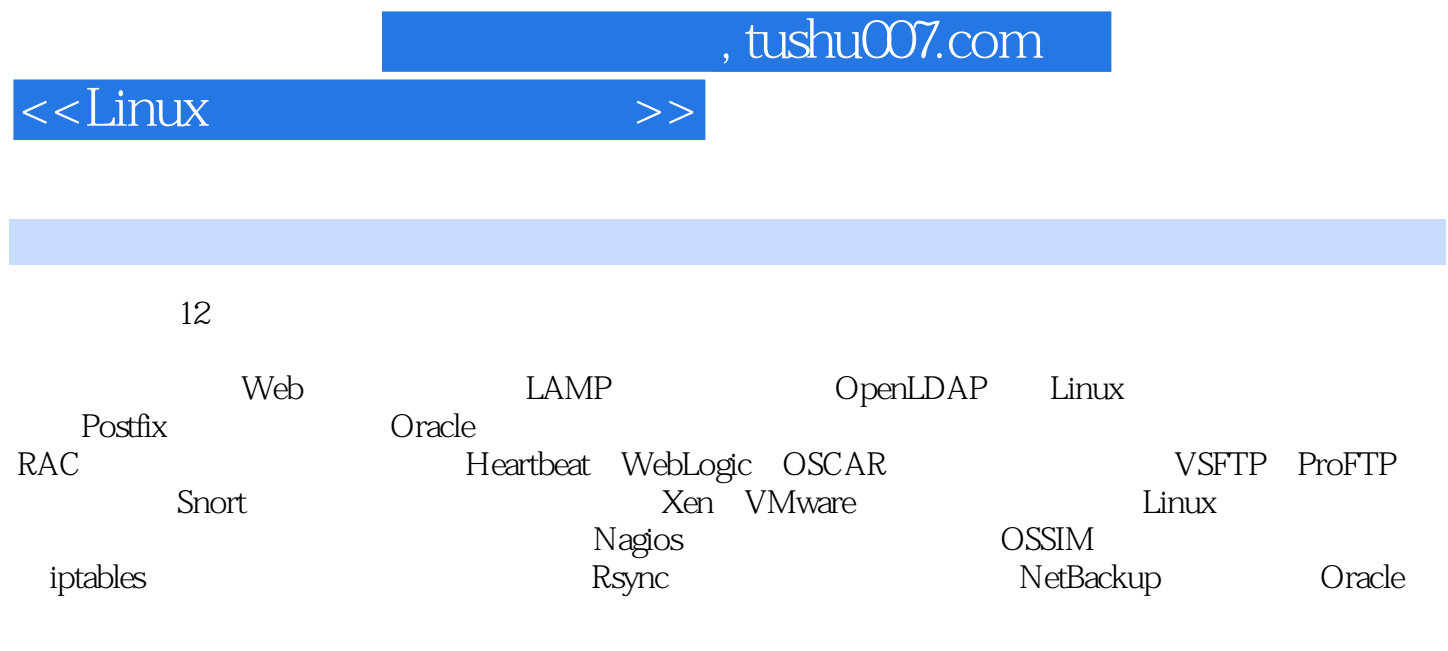

本书适合中、高级Linux系统管理员、网络工程师、系统集成工程师使用,也适合作为大专院校计

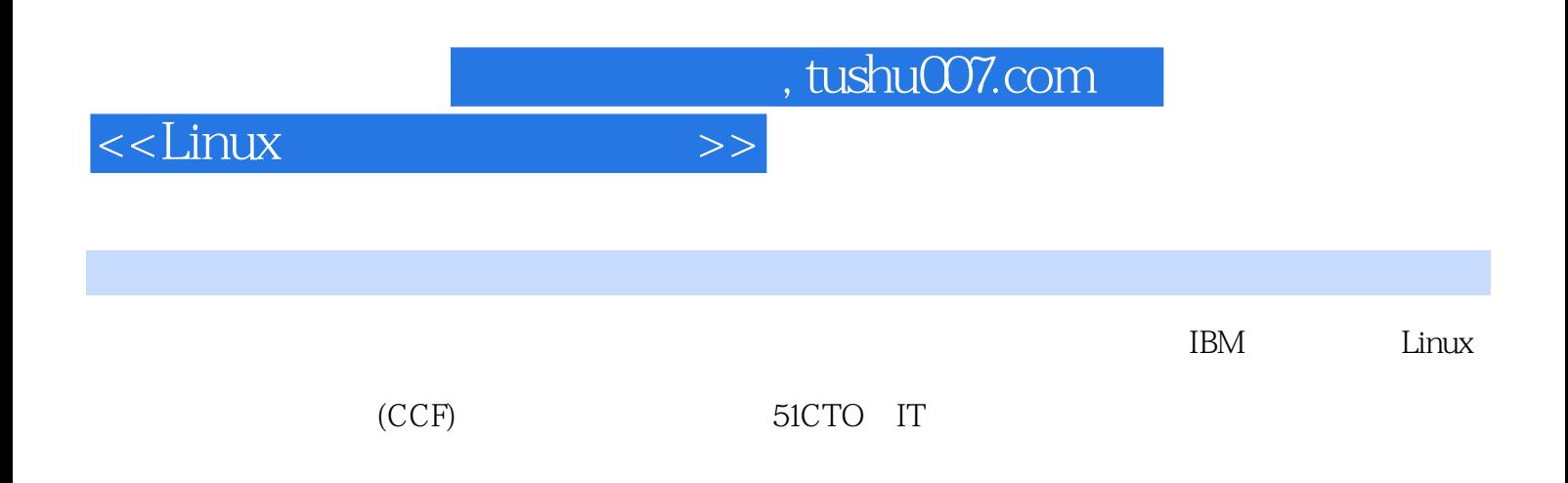

### $\le$  - Linux  $\ge$

1 Web  $1.1$  LAMP  $1.1.1$ 1.1.2 Web PHP  $1.1.3$  $1.2$  LAMP  $1.21$  LAMP 1.22 LAMP 1.2.3 PHP Eaccelerator 0.9.5.3  $1.24$  Suhosin 1.3 Nginx Web  $1.31$  Nginx  $1.32$  Nginx  $1.33$  Nginx  $1.34$  Nginx  $1.4$  Apache  $1.41$ 1.4.2 htaccess 1.4.3 Apache 1.4.4 Apache  $1.45$  SSL Web 1.46 1.5 Sphinx LAMP Sphinx 1.6 Apache Tomcat  $1.61$ 1.6.2 Tomcat<sub>5</sub> 1.7 Apache 1.7.1 AWStats 1.7.2 AWStats 1.7.3 AWStats 1.7.4 AWStats 1.7.5 IP 1.8 DDoS  $1.81$  DDoS  $1.82$  DDoS  $1.83$  DDoS  $1.84$ 1.85 1.9 DDoS  $1.9.1$  $1.92$ 1.9.3  $\frac{1.9.4}{2}$  $2^{\degree}$ 2.1 Linux LDAP

 $\le$  - Linux  $\ge$ 

 $21.1$  LDAP  $21.2$  $21.3$  LDAP  $21.4$  LDAP 21.5 OpenLDAP  $21.6$  LDAP 21.7 Apache LDAP 2.1.8 Smbldap-tool Samba 2.1.9 Smbldap-tool LDAP 2.1.10 phpLDAPadmin LDAP  $21.11$  LDAP 3 Postfix 3.1 Postfix 3.1.1 Postfix MTA  $31.2$ 31.3 Postfix 3.1.4 Postfix 3.1.5 Postfix 3.1.6 Postfix  $32$  $321$ 32.2 323 3.3 Stunnel<br>3.3.1 S Stunnel 332 IMAP<br>333 POP3 POP3 334 SMTP 4 Oracle RAC U.inux 4.1 Oracle 4.1.1 CPU  $4.1.2$  $4.1.3 I/O$  $4.1.4$  Raid 4.2 Oracle RAC  $421$ 4.2.2 hosts 4.23 4.2.4 Oracle Shell 4.25 4.2.6 Oracle<br>4.2.7 Oracle Oracle 4.28 SSH 4.29 4.2.10 raw<br>4.2.11 Oracle Clus Oracle Clusterware 4.2.12 Oracle

 $<<$ Linux $>>$ 

4.2.13 Oracle Net 4.2.14 RAC 4.2.15 Oracle CRS 4.2.16 Oracle RAC 4.2.17 ASM基本操作  $5<sub>5</sub>$ 5.1 Heartbeat  $5.1.1$ 5.1.2 Heartbeat 5.1.2 rearwead<br>5.1.3 /etc/ha.d/ha.cf 5.1.4 /etc/ha.d/haresources 5.1.5 haresources 5.1.6 /etc/ha.d/authkeys 5.1.7 Heartbeat  $5.1.8$ 5.1.9 Heartbeat 5.1.10 Heartbeat  $5.1.11$ 5.1.12 Heartbeat 5.1.13 5.1.14  $52$ 5.2.1 Heartbeat Mon Rsync  $\frac{522}{523}$ **Heartbeat** 5.2.4 HA  $5.25$ Mon 5.26 5.2.7 5.3 HA-OSCAR Linux  $5.31$ 5.3.2 HA-OSCAR 5.3.3 HA-OSCAR 5.3.4 Webmin 5.35 5.4 WebLogic 541 RHEL 54  $5.4.2$  Java 5.43 5.4.4 WebLogic 11 5.4.5 WebLogic AdminServer 546 Web 5.4.7 Web 5.4.8 WebLogic 6 FTP 6.1 Linux VSFTPD ProFTPD 6.2 VSFTPD IP

# <<Linux

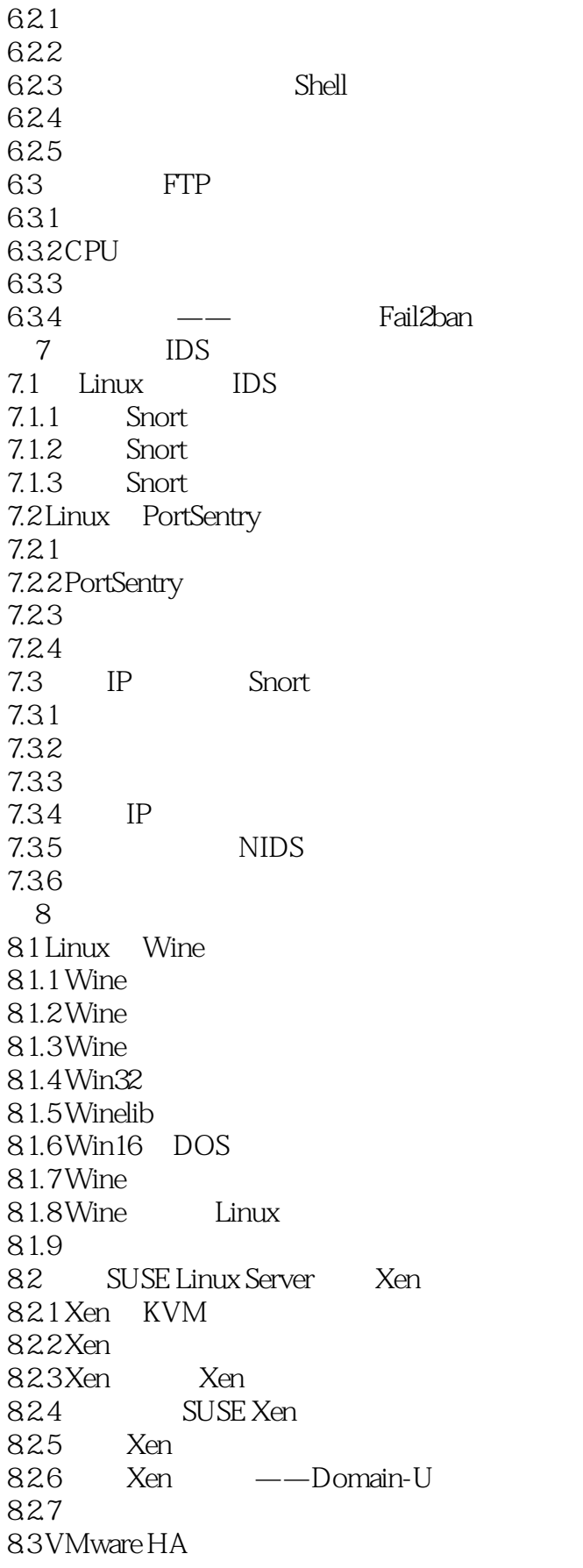

<<Linux >>

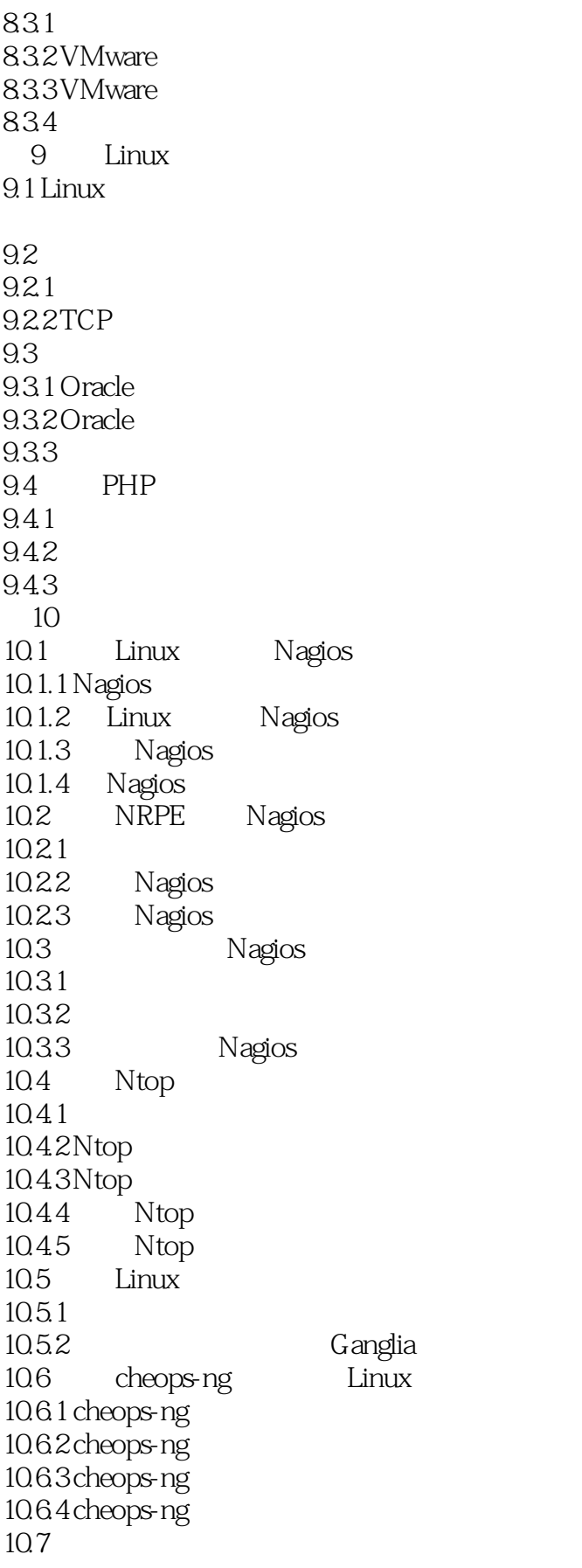

<<Linux >>

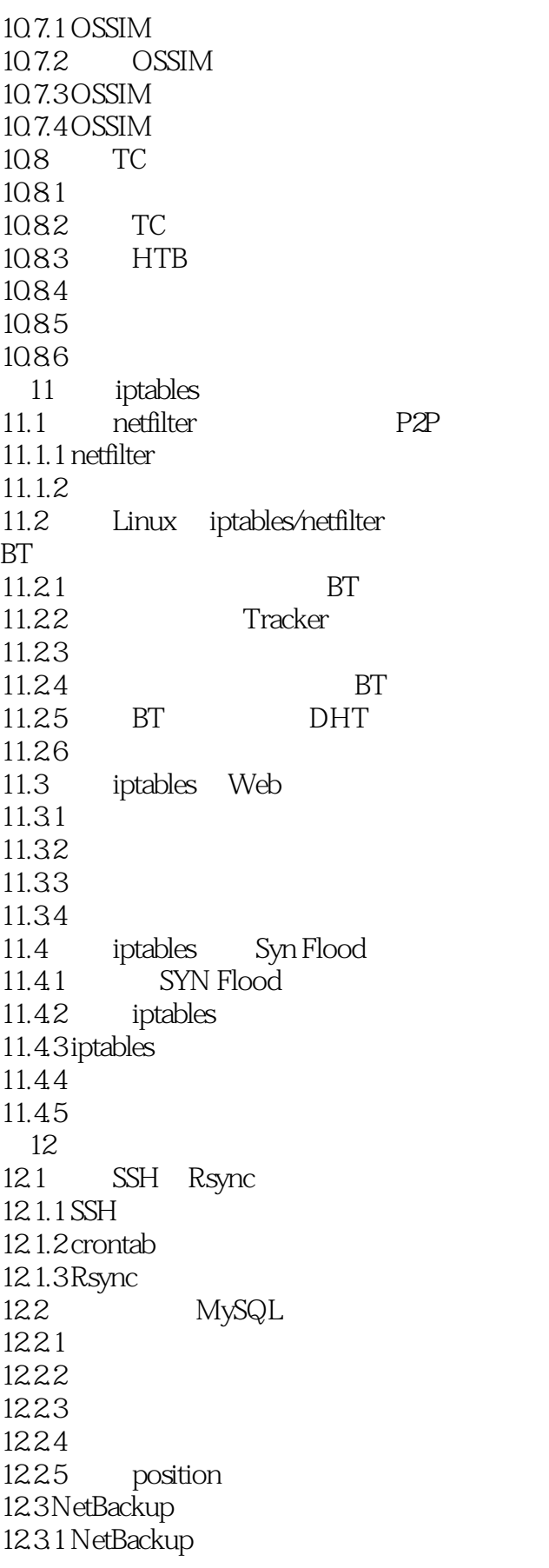

# $<<$ Linux $>>$

12.3.2 NetBackup 12.3.3 NetBackup 1234<br>1235 NetBackup  $12.36$ <br> $12.4$ NetBackup Oracle  $12.41$  $12.42$  $\mathbf{A}$ **B** Linux C LiveCD

 $<<$ Linux $>>$ 

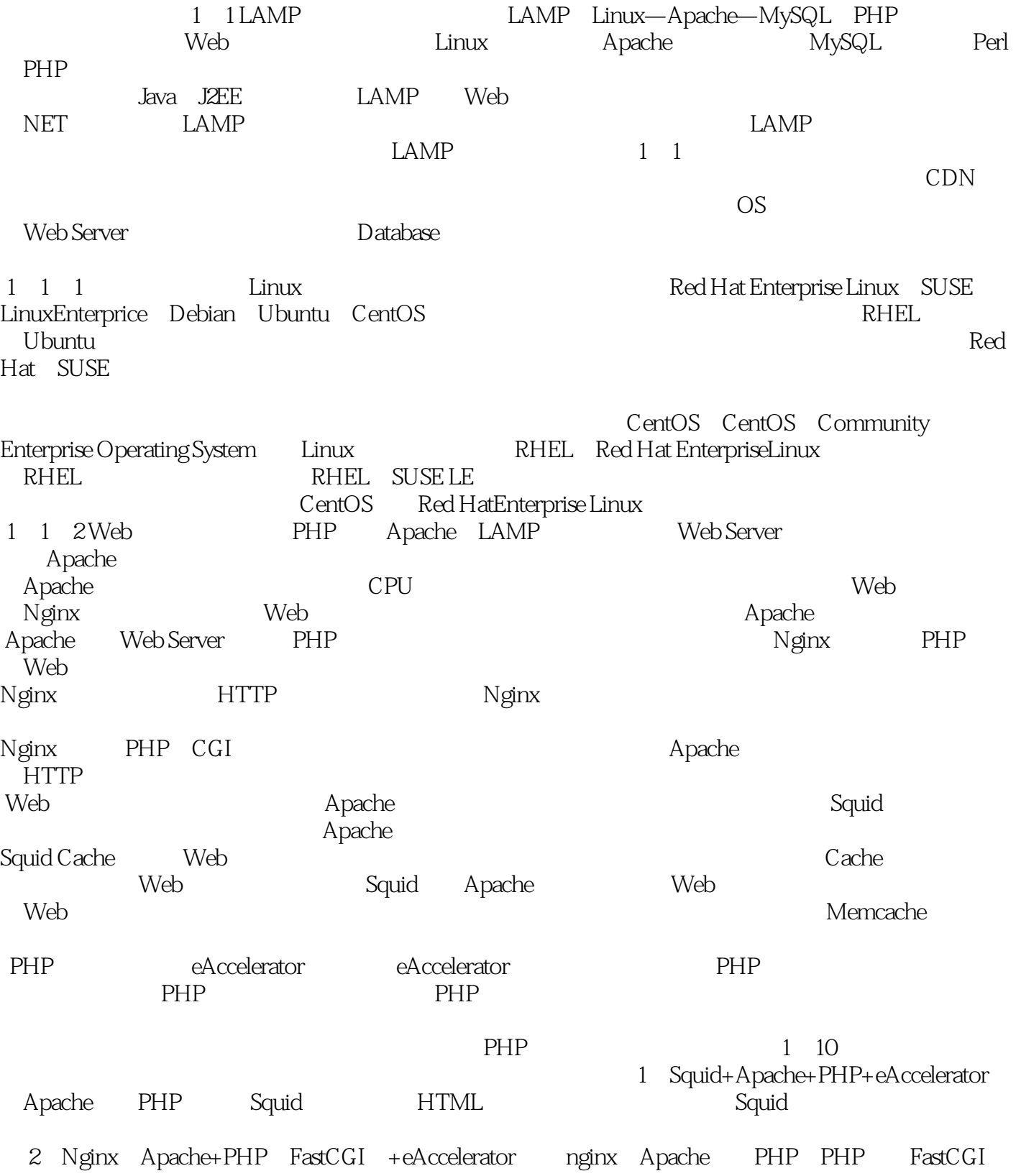

<<Linux >>

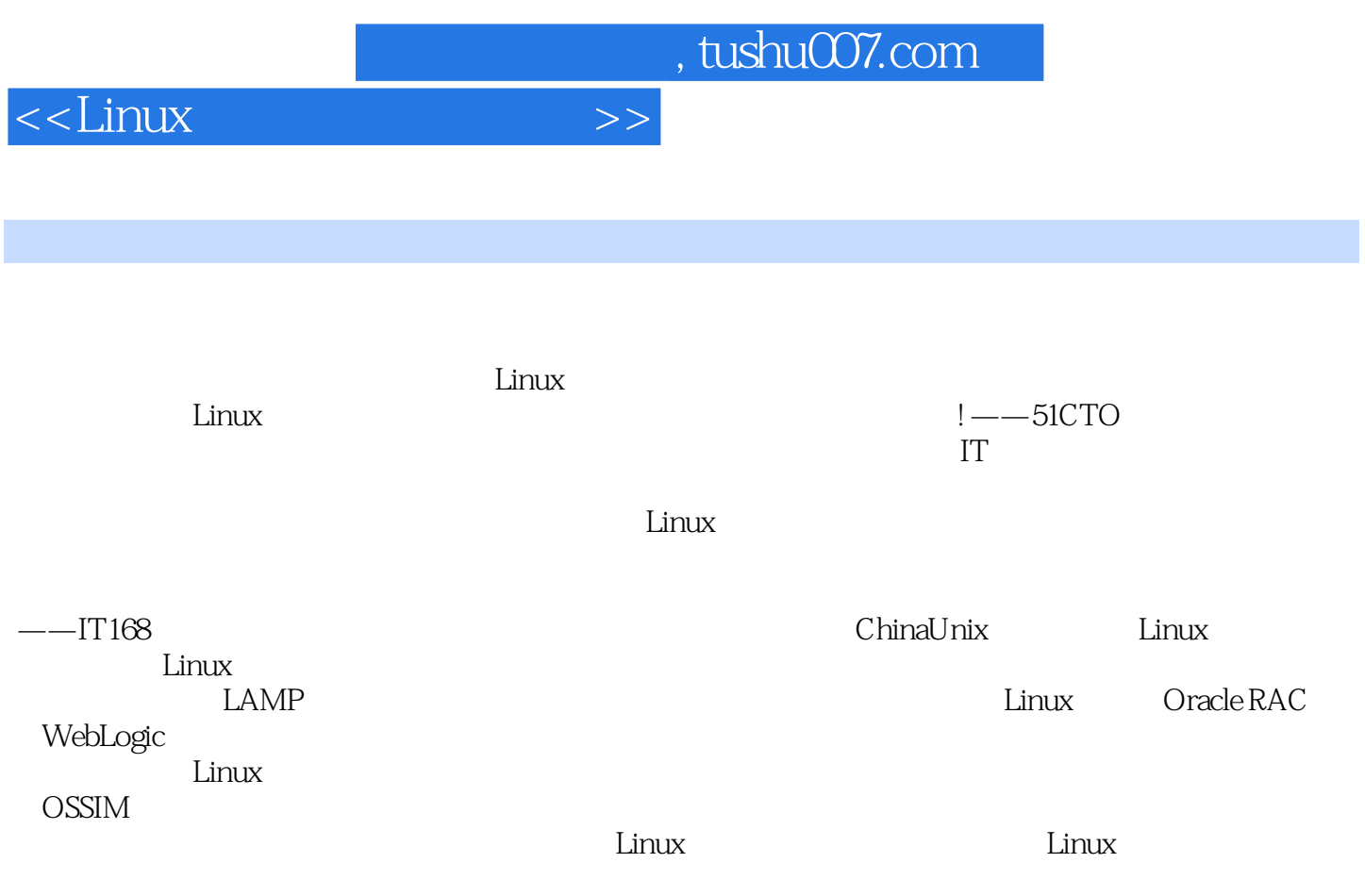

——ChinaUnix

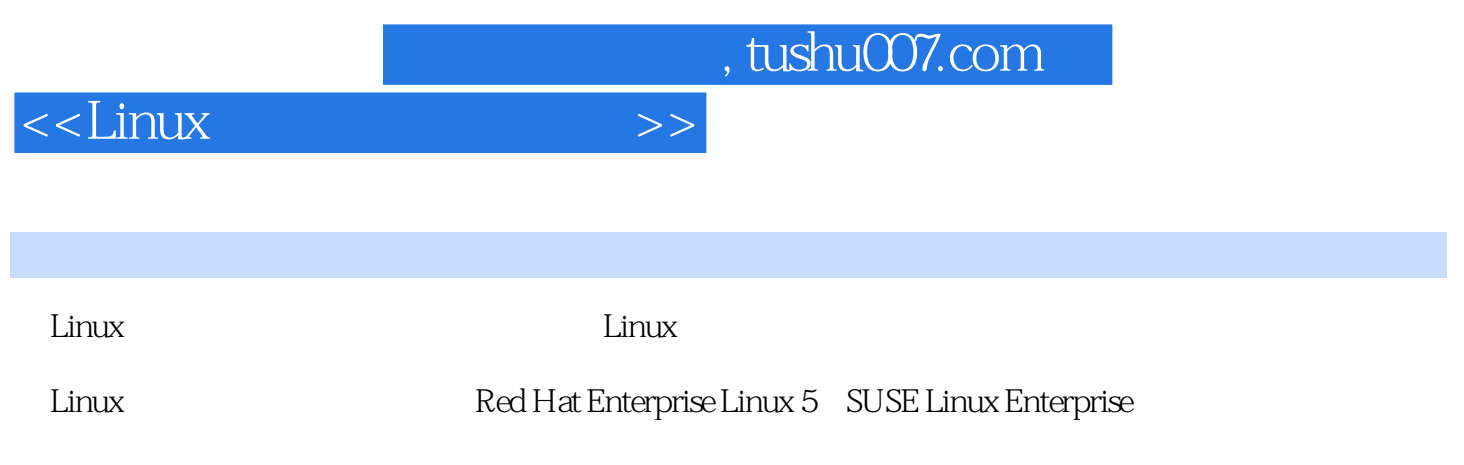

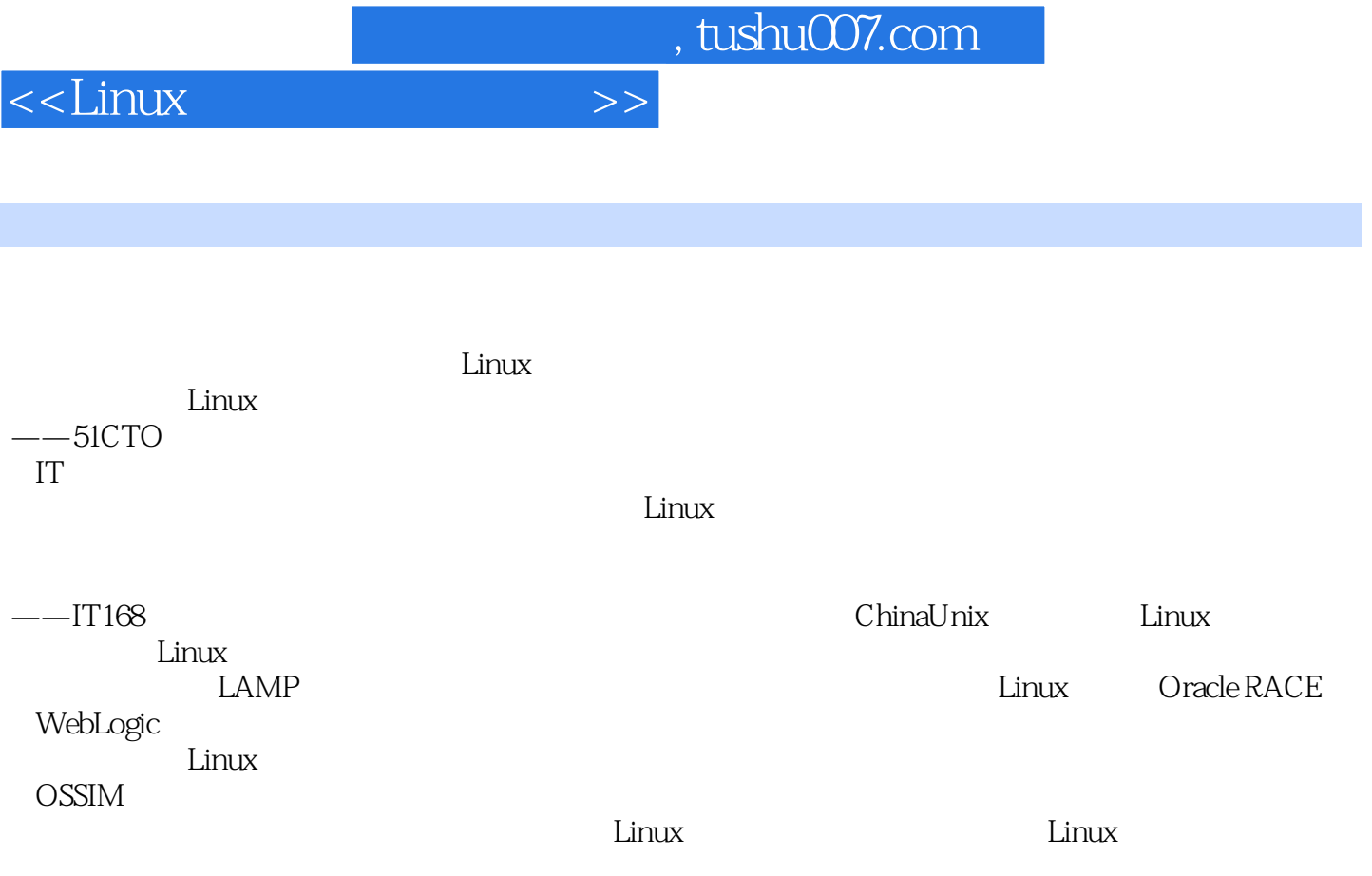

——ChinaUnix

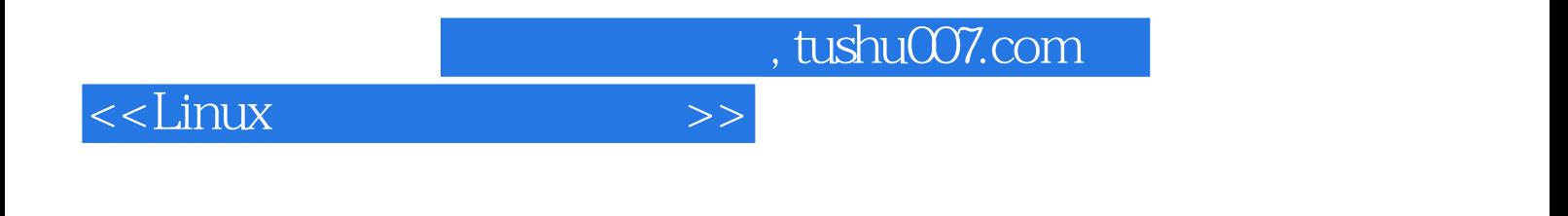

本站所提供下载的PDF图书仅提供预览和简介,请支持正版图书。

更多资源请访问:http://www.tushu007.com